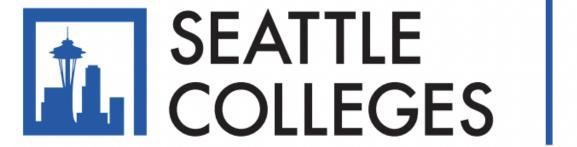

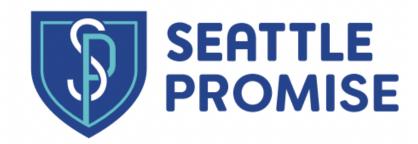

## Requesting Part-Time Status

## Log into Starfish & click the stacked icon in the upperleft corner

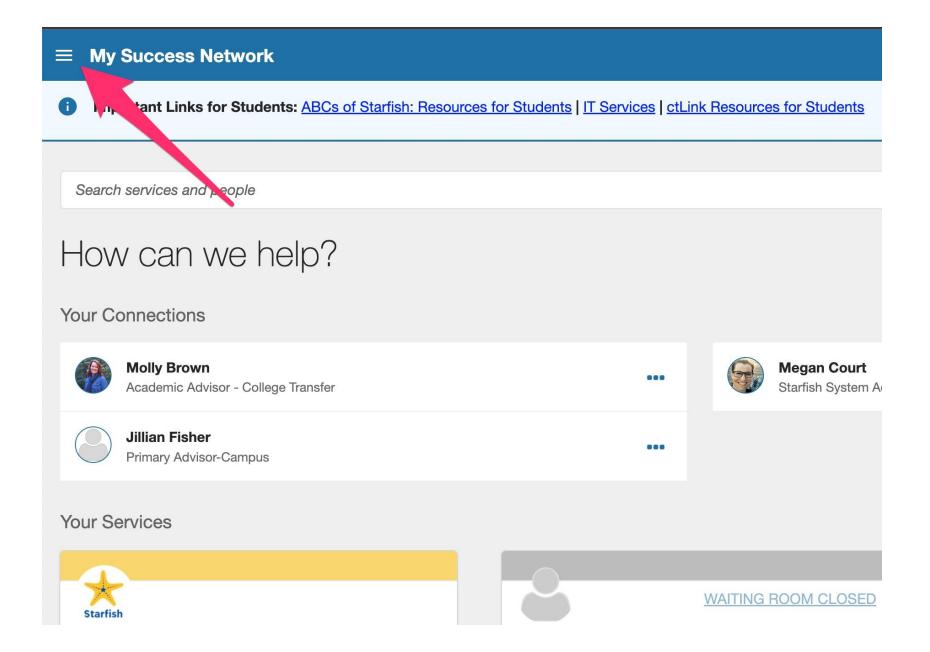

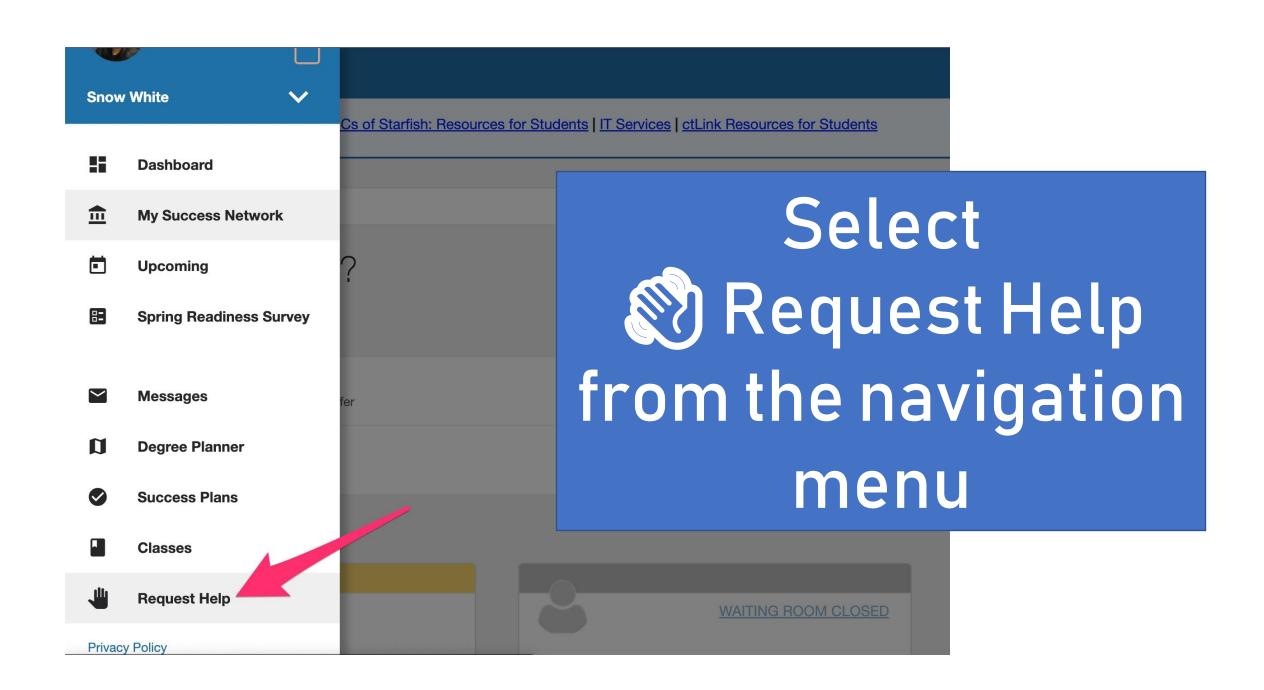

#### **≡** Request Help

### Need assistance with something?

Need assistance? Complete the form below to get started. We encourage you to be proactive in a can be successful!

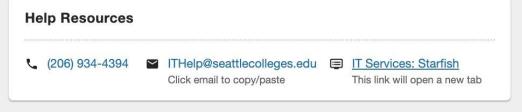

#### \* Type of help needed

Select the type of help needed Seattle Promise: I'm requesting to be less than full-time (1-11 credits) Seattle Promise students! Use this item to submit a request to be less than full-time. You can request to enroll part time for the following reasons: Medical reasons, Financial reasons, Academic Stress, Personal reasons such needing to take care of family, and Classes that you need are not offered this quarter. Seattle Promise: I'm requesting to defer (0 credits) Seattle Promise students! Use this item to submit a request to defer. You can request to defer for the

following reasons: Medical reasons, Financial reasons, Academic Stress, Personal reasons such

## Select the option

## Seattle Promise: I'm requesting to be less than fulltime

#### Need assistance with something?

Need assistance? Complete the form below to get started. We encourage you to be proactive in seeking help on our campus. We believe you can be successful!

# \* Type of help needed Seattle Promise: I'm requesting to be less than full-time (1-11 credits) Course \* Details Please enter your name and the quarter you intend to be less-than-full-time: Otto Bonn, Fall 2022

By submitting this form, you are indicating:

Complete the form, read the statement in the box, & submit!

**CLEAR** 

SUBMIT

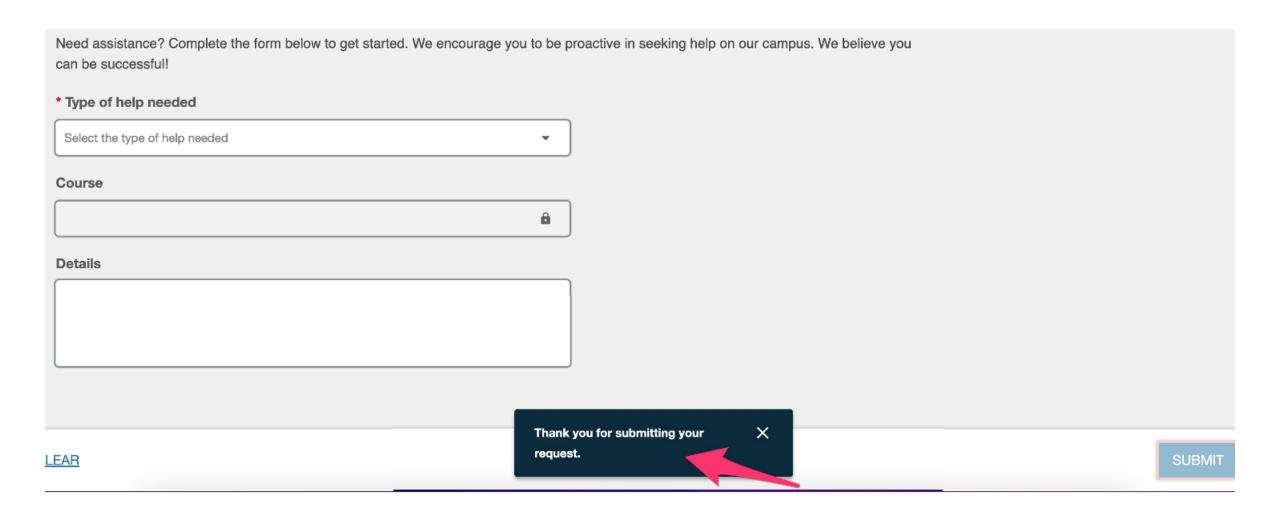

# Look for this pop up to confirm your request is in! You'll receive and email & text message too.